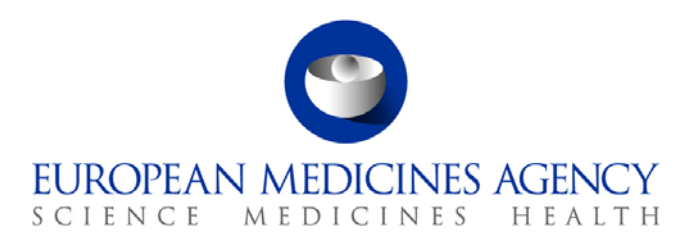

# Work instructions

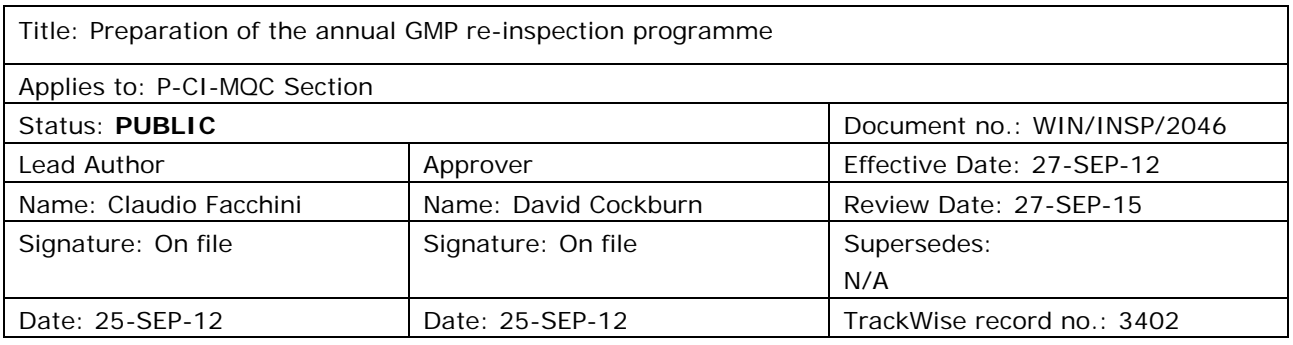

# **1. Changes since last revision**

New WIN.

# **2. Records**

Electronic copies of the documents prepared are stored in DREAM under [Cabinets/04. Inspections/4.](http://docs.eudra.org/webtop/ema/library/objectlist/ema_objectlist.jsp)  [GMP/Planning and reporting/](http://docs.eudra.org/webtop/ema/library/objectlist/ema_objectlist.jsp)GMP inspections coordination.

Emails circulated for the preparation and finalisation of the programme are copied in the GMPINS mailbox, which can be found in Outlook under Public Folders / All Public Folders / Compliance and Inspection / MQC / GMPINS.

#### *Documents needed for this WIN*

• Template 1: Informing MAH about probable inspection request, saved in the X drive under: X:\Templates\Others\Compliance and Inspection\GMP\Inspection Coordination.

### *Related documents*

- Compilation of Community procedures on inspections and exchange of information: EMA Public website > [Home](http://www.ema.europa.eu/ema/index.jsp) > [Regulatory](http://www.ema.europa.eu/ema/index.jsp?curl=pages/regulation/landing/regulation.jsp&mid=WC0b01ac058001cea8) > [Human medicines/](http://www.ema.europa.eu/ema/index.jsp?curl=pages/regulation/landing/human_medicines_regulatory.jsp&mid=WC0b01ac058001ff89)Veterinary medicines > [Inspections](http://www.ema.europa.eu/ema/index.jsp?curl=pages/regulation/general/general_content_000161.jsp&mid=WC0b01ac0580024592) > [GMP/GDP compliance](http://www.ema.europa.eu/ema/index.jsp?curl=pages/regulation/document_listing/document_listing_000154.jsp&mid=WC0b01ac0580027088) > Community procedures.
- SOP/EMA/0101 Conducting checks for conflicts of interest of Agency employees assigned duties relating to medicinal products for human or veterinary use.
- SOP/INSP/2048 Co-ordination of GMP/GDP inspections.

7 Westferry Circus **●** Canary Wharf **●** London E14 4HB **●** United Kingdom **Telephone** +44 (0)20 7418 8400 **Facsimile** +44 (0)20 7418 8416 **E-mail** info@ema.europa.eu **Website** www.ema.europa.eu

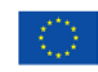

An agency of the European Union

© European Medicines Agency, 2012. Reproduction is authorised provided the source is acknowledged.

• WIN/INSP/2047 Inspection of quality control facilities located in  $3<sup>rd</sup>$  countries.

### **3. Instructions**

### *Abbreviations*

AS = Active Substance.

- CAP = Centrally Authorised Product.
- CxMP = Committee for Medicinal Product for Human/Veterinary use.
- EEA = European Economic Area.
- EU = European Union.
- GDP = Good Distribution Practice.
- GMP = Good Manufacturing Practice.
- MA = Marketing Authorisation.
- MAH = Marketing Authorisation Holder.
- NCA = National Competent Authority.

P-CI-MQC = Manufacturing and Quality Compliance section, Compliance and Inspection sector, Patient Health Protection unit.

This WIN provides instructions for the preparation of the annual Good Manufacturing Practice (GMP) re-inspection programme for the year X. Such programme will include all the sites located in third countries (excluding those where a valid GMP agreement for the dosage form and/or the activity in question is in place) and for which a GMP inspection will be requested by the CxMP in the year X. Inspections requested in the year X are expected to be completed within 12 months from the month they were adopted unless otherwise justified. Because of the requirement set in the Compilation of Community Procedures, a site is usually re-inspected with a frequency which does not exceed three years unless otherwise justified.<sup>1</sup>. This means that, in principle, sites where inspections are to be carried out in the year X+1, have been last inspected in the year X-2. In order to identify the manufacturing sites to be inspected, the P-CI-MQC section maintain an Access-based database (in this WIN called GMP database) in which these sites are recorded, together with the inspections dates.

<sup>&</sup>lt;sup>1</sup> For inspections of quality control facilities located in 3rd countries, the interval between inspections should be no longer than 5 years (see WIN/INSP/2047).

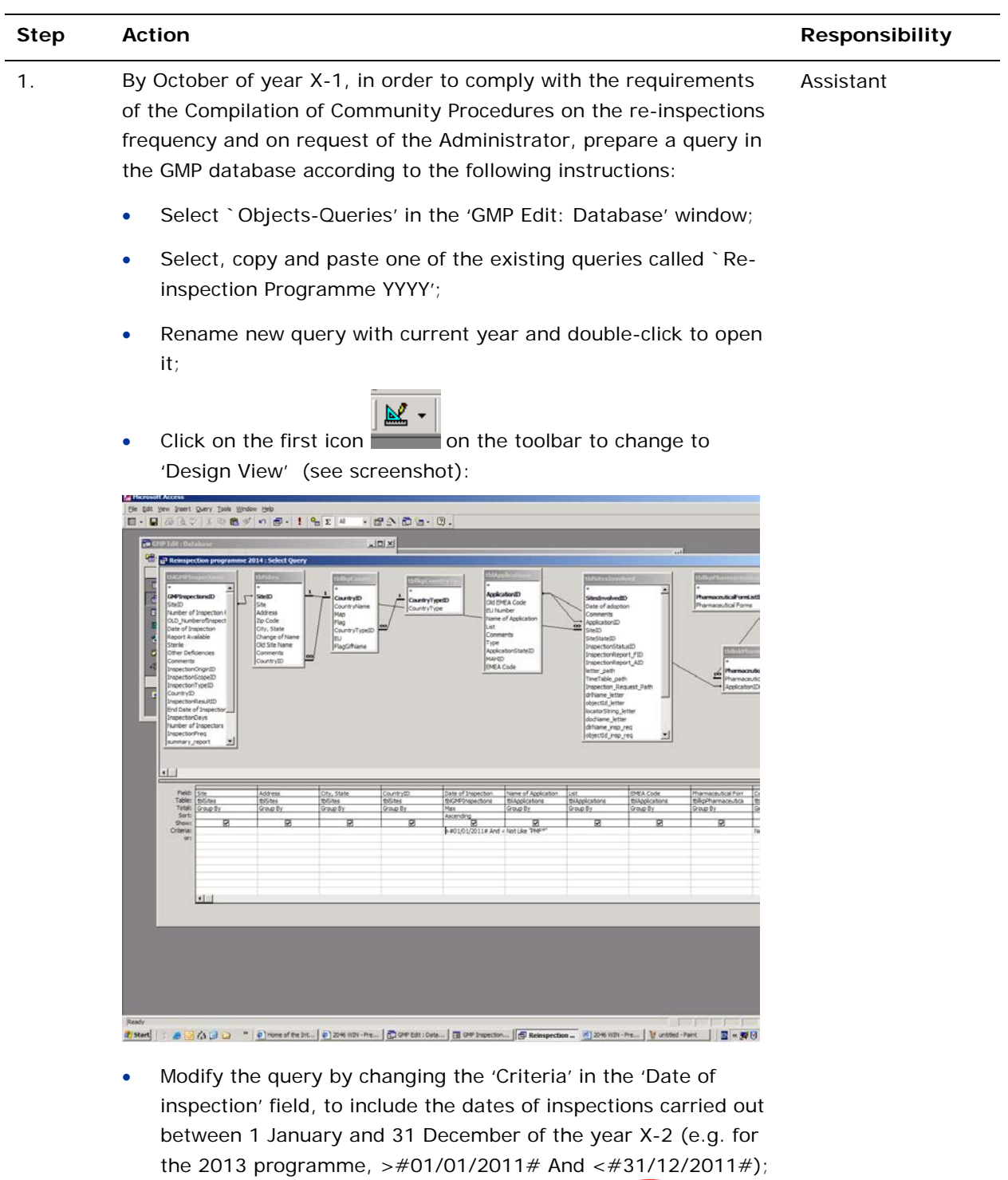

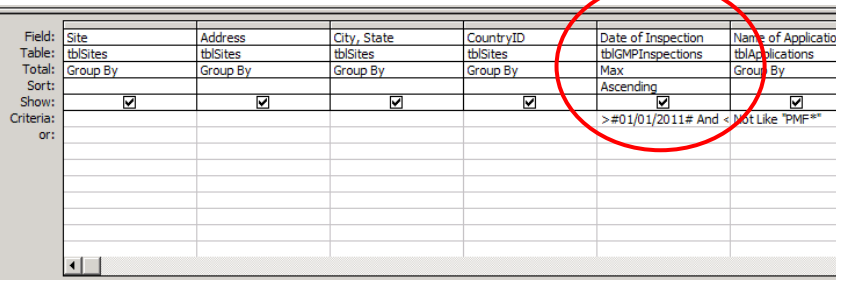

 $\overline{\phantom{a}}$ 

÷.

• In order to identify quality control facilities, run also a query for

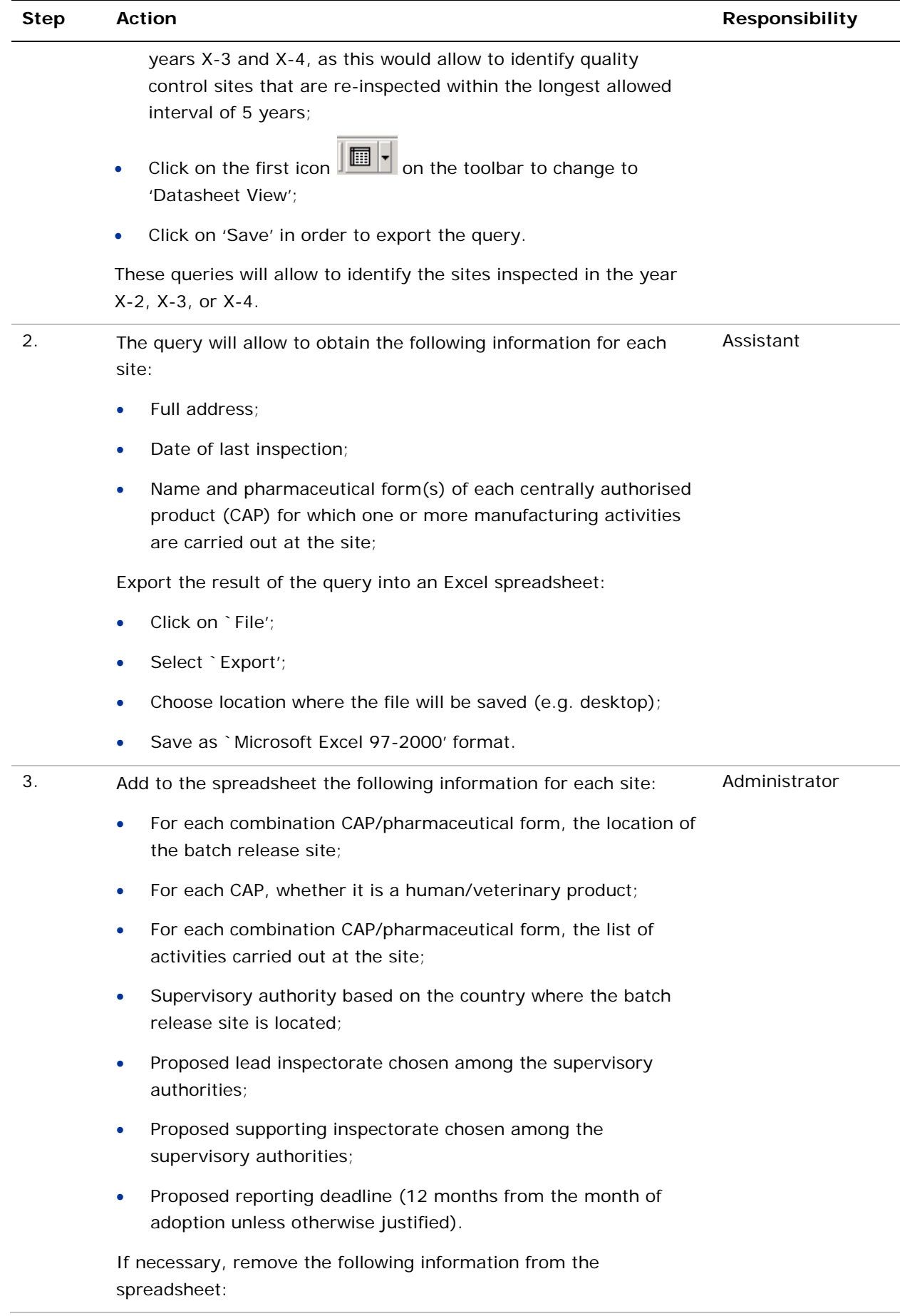

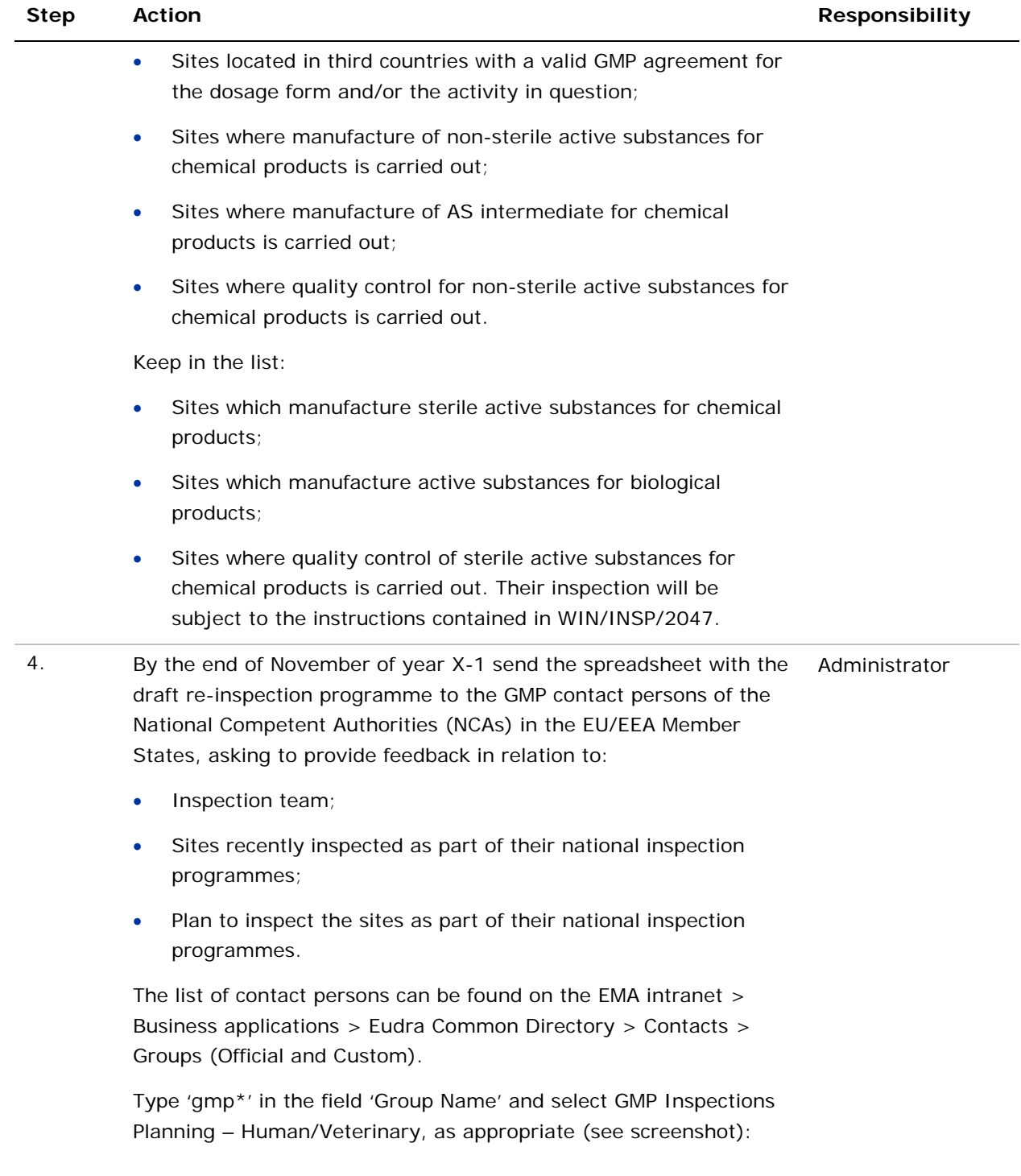

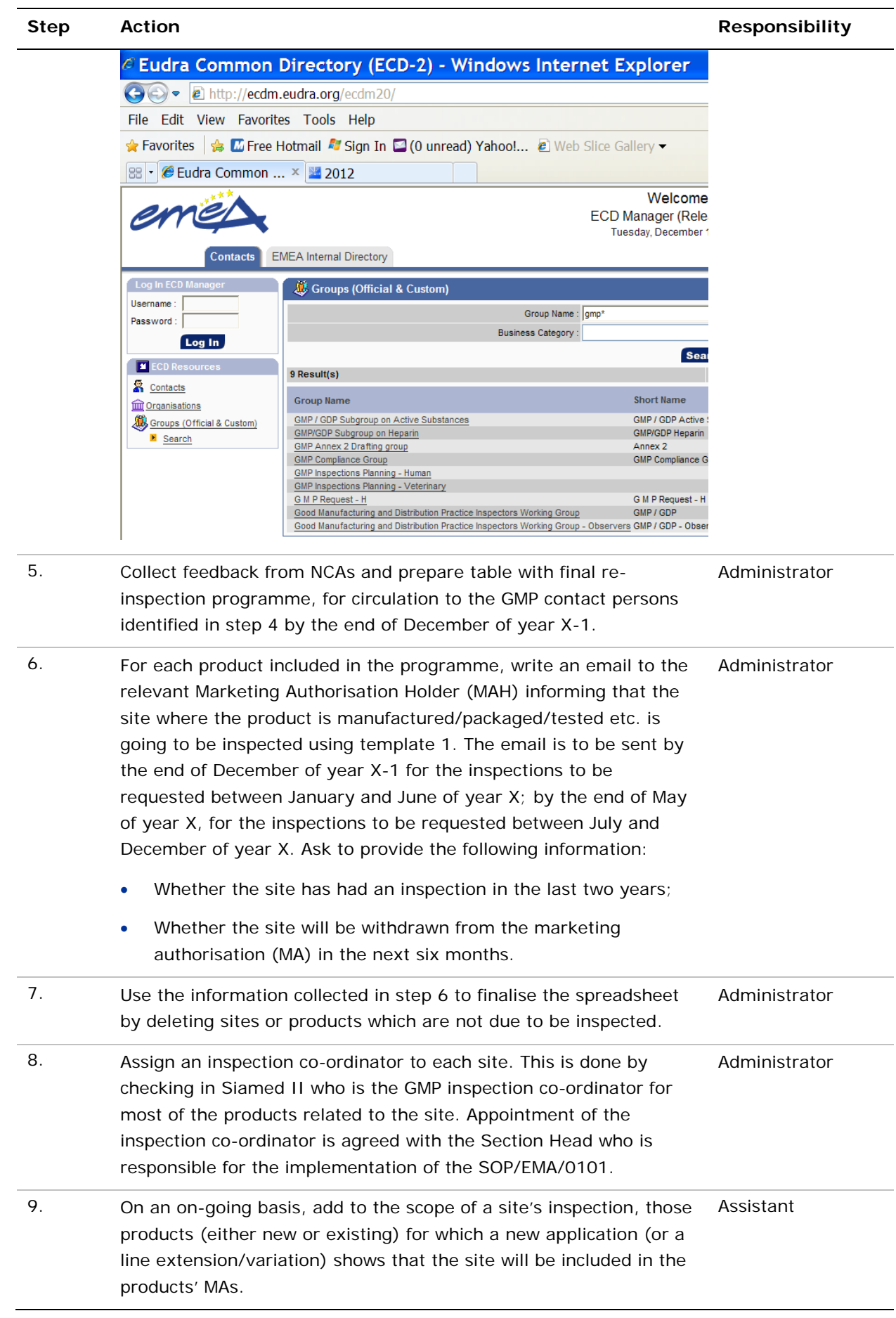

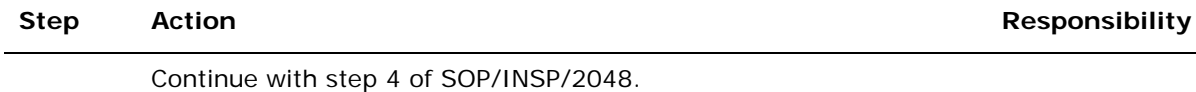